## 27pPS-22  ${\rm Ag/Si(111)\sqrt{3}}$   ${\rm \times}$ √ 3 **表面の低温構造の解析** II

名大院工 しんじょう おおし 中原 仁、鈴木 猛司、一宮 彪彦

Structural Analysis on Ag/Si(111) $\sqrt{3}$  × √ 3 Surface at Low Temperature II Department of Quantum Engineering, Nagoya University,

H. Nakahara, T. Suzuki and A. Ichimiya

このテンプレートは日本物理学会の講演概要集原稿に合わせて作成されています。この文書 の編集上の注意点は KoenGaiyou.tex 中のコメントを見てください。最低限入力すべき項目 は以下の8項目です (本文以外は最初の方にまとめてあります)。

- \講演番号: 学会から指定された講演番号。
- \講演題目: 和文の講演タイトル、長いときは適宜改行 "\\" を入れると見やすくなります。
- \英文題目: 英文タイトル。
- \和文所属: 学会指定の省略形式で書いてください。
- \和文氏名: 講演者および連名者名、所属が長いときは自動的に改行します。
- \英文所属: 英文所属、長くなりすぎないように省略した方が良いでしょう。
- \英文氏名: 英文氏名、所属が長いときは自動的に改行します。
- 概要本文: 本文です。テンプレートの最後に入力します。

フォーマットを定義する数値は 71∼82 行にありま すが、ほとんどの数値は変更する必要はないと思い ま。ただし、"\和文/英文氏名インデント"の数値は 適宜調整してください。また好みに応じて"\和文/ 英文氏名を右揃" の値を変更してください。アブスト ラクト本文に関しては特に注意すべき点はありませ んので、通常のLATEX文書作成と同様に入力を行って ください。数式はもちろん、図やテーブルも通常通り 使用できます。各所で配布されている様々なパッケー ジもおそらく大きな問題はなく動作するはずです。

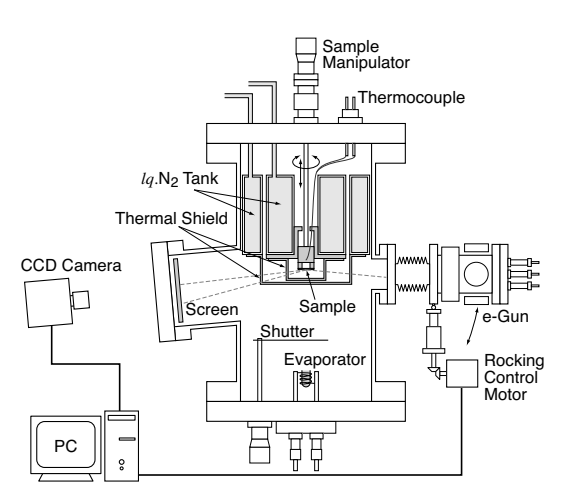

図 1: これは図のキャプションです。 概要集では空間が限られているので、図を挿入す る場合には wrapfigure 環境を使用すると図の周りに本文を回り込ませることができるので 便利です。このパッケージの詳細はインターネットで検索して調べてください。簡単な用途な らここの例を参考にするだけで十分です。

文書の最後に \end{document} を忘れないでください [1, 2]。なお、この参考文献はダミー です。また、テンプレートはサンプルの図のファイルや文献データベースがないと正しくコン パイルできませんのであしからず。

- [1] H. Nakahara, T. Hishida, and A. Ichimiya: Appl. Surf. Sci. 212-213 (2003) 334.
- [2] H. Nakahara, H. Suzuki, S. Miyata, and A. Ichimiya: Appl. Surf. Sci. 212-213 (2003) 157.